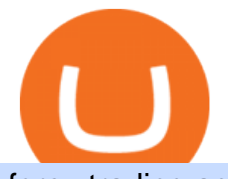

forex trading app for pc coinbase wallet api tradingview virtual trading how to day trade stocks successfully

If you have tried day trading or watched somebody else day trade, you already know the concepts are simple, but being successful at day trading is like walking a tightrope. If you watch somebody doing it they make it look easy, but when you try it, it seems nearly impossible. This is the experience most new day traders will go through.

https://cdn-images-1.medium.com/max/1600/0\*w46L5HE\_UfrtDzS9.jpg|||The New Coinbase: Faster, Sleeker, Simpler The Coinbase Blog|||1552 x 989

Coinbase Digital Currency API - Coinbase Developers

https://thinkmaverick.com/wp-content/uploads/2021/01/Screenshot-2021-01-29-at-2.44.43-PM.png|||Cheapest Crypto Exchange Singapore - Okex Wikipedia : The ...|||2048 x 946

http://s3.amazonaws.com/babypips-media-production/images/2016/06/espipionage-120209-trade-interceptor-2 .png|||26 Elegant Best Options Trading App - Lates Trends|||1280 x 960

https://secureservercdn.net/104.238.68.130/401.dc9.myftpupload.com/wp-content/uploads/2014/08/twtr1.png|| |TWTR - Fitzstock Charts|||1869 x 863

Binance. Image: Shutterstock. Binance, the worlds largest cryptocurrency exchange, today announced it had suspended euro bank deposits from the Single Euro Payments Area (SEPA), the EUs payment network, according to reports. European users of the crypto exchange have received an email saying that customers could no longer deposit cash through SEPA, the Financial Times reported.

Top Rated Crypto Exchange - Buy Crypto Instantly

Kadena Crypto Price Prediction, News, and Analysis (KDA)

Kadena is 74.36% below the all time high of \$28.25. The current circulating supply is 167,257,413.384 KDA. Discover new cryptocurrencies to add to your portfolio.

https://miro.medium.com/max/7936/1\*yl4w71ccQB02X08t389QDg.png|||The First Crypto Gas Station is Now on Kadenas Blockchain ...|||3968 x 1118

https://i1.wp.com/www.fintechdirect.net/wp-content/uploads/2020/05/Cryptocurrency-25.jpg?fit=2048%2C12 80&ssl=1||Cheapest Crypto Exchange Uk - UK crypto exchange Ziglu to ...|||2048 x 1280

https://i1.wp.com/altinvestornews.com/wp-content/uploads/2019/08/GBP.jpg?w=1500|||Cheapest Crypto Exchange Uk / Gemini exchange partners ...|||1500 x 1000

https://is6.com/img/platform/img\_iphone.png|||Overseas Forex IS6FX is safe and easy to understand even ...|||1200 x 900

https://images.cointelegraph.com/images/1434\_aHR0cHM6Ly9zMy5jb2ludGVsZWdyYXBoLmNvbS9zdG9y YWdlL3VwbG9hZHMvdmlldy9hZWJjZjQ5OGRiZDBiMzZhNWUyODA4YzYyZTg4NjA3ZC5qcGc=.jpg||| Crypto Trading Platforms Canada - What Crypto Trading ...|||1434 x 956

Binance (Best recommended) Binance being established in 2017, it already has millions of individuals trust, due to its vast Altcoin offering, good customer support, and some of the lowest fees to buy Bitcoin. To learn more about this cryptocurrency exchange, read my detailed Binance review.

http://static2.businessinsider.com/image/53babfaaecad04262253d882/21-badass-trading-desk-setups-from-aro und-the-world.jpg|||More Trading Desk Setups - Business Insider|||1030 x 771

https://hosniauto.com/wp-content/uploads/2021/06/Logo-1.png|||How do you send bitcoin to binance, how do you exchange ...|||2556 x 1567

https://www.bitcoin-device.com/photo/ps34142320-kda\_ibelink\_bm\_k1\_mini\_asic\_miner\_kadena\_algorithm\_ 835w\_5\_3t\_s\_ravencoin\_mining\_hardware.jpg|||KDA IBelink BM K1 Mini Asic Miner Kadena Algorithm 835W 5 ...|||1200 x 1200

https://miro.medium.com/max/4000/0\*ERiG8gPoXK1UpLQX.png|||Coinbase Api Key Mint Doesn't Have To Be Hard. Read These ...|||3358 x 1625

1.1 Sign in to your Coinbase account, click on your profile in the top right corner, then click on Settings 1.2

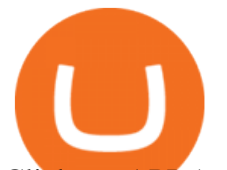

Click on API Access then on  $+$  New API Key Step 2: Configure API Settings 2.1 Select all the wallets you would like to connect.

https://cryptopro.app/wp-content/uploads/2019/06/Coinbase-Pro-API-1200x1200-cropped.jpg|||How To Find Coinbase Api Key - ESTATFE|||1200 x 1200

https://autoview.with.pink/img/creative/portfolio/carousel/livebot.png|||Autoview - Automated Trading|||1496 x 775

TradingView Desktop is even faster than your default browser. But you can still use both, and also our mobile apps. It  $&\#39$ ; all the same, with 100% synced layouts, watchlists and settings. Download For Windows Download For macOS Download For Linux. For Windows For macOS For Linux. or mobile apps.

Coinbase Wallet is a software product that gives you access to a wide spectrum of decentralized innovation buy and store ERC-20 tokens, participate in airdrops and ICOs, collect rare digital art and other collectibles, browse decentralized apps (DApps), shop at stores that accept cryptocurrency, and send crypto to anyone around the world.

Live Kadena (KDA) Price, Historical Chart & amp; Kadena Market Cap. . CoinCodex is a cryptocurrency data website tracking 14511 cryptocurrencies trading on 398 exchanges.

Interactive Brokers ®, IB SM, InteractiveBrokers.com ®, Interactive Analytics ®, IB Options Analytics SM, IB SmartRouting SM, PortfolioAnalyst ®, IB Trader Workstation SM and One World, One Account SM are service marks and/or trademarks of Interactive Brokers LLC. Supporting documentation for any claims and statistical information will be provided upon request.

https://quickpenguin.b-cdn.net/wp-content/uploads/2017/10/Coinbase-Pro-Deposit-GBP-with-UK-Bank-Trans fer-\_3.png|||Cheapest Crypto Exchange Uk - Bitcoin Cryptocurrency ...|||1500 x 810 Coinbase Wallet

https://cryptopro.app/wp-content/uploads/2019/08/1.1-min-1024x787.png|||How To Use Your Coinbase API Key [Full Guide] - Crypto Pro|||1024 x 787

Step 1 Visit the Bank Deposit page. To do that, visit Binance through the link https://www.binance.com/en and log in to your account. Hover the mouse cursor over the [Buy Crypto] tab on the main navigation bar, then select [Bank Deposit] from the drop-down menu. Binance provides extra information on which bank deposit method is available for each specific fiat currency.

https://s3.amazonaws.com/cdn.freshdesk.com/data/helpdesk/attachments/production/48106675189/original/ti BELHCdJbdpTHJGWxGwn-WEoU\_fsTM3tA.png?1622500490|||Claim with Coinbase Wallet : Unstoppable Domains|||1290 x 1072

TradingView Track All Markets

https://i.pinimg.com/originals/0f/fa/e0/0ffae09e200cfbdfc0cb10262622f307.jpg||Coinbase 0 Btc Available|||1600 x 2000

Day Trading for Beginners - 10 Strategic Day Trading Tips OTA

https://www.interactivebrokers.com/images/emailImages/feature-traders-academy-xs.jpg|||| Interactive Brokers LLC|||1542 x 1120

https://cdn.shopify.com/s/files/1/2609/9556/products/71kF1cFOB2L. AC\_SL1500\_1024x1024@2x.jpg?v=16 42033968|||HOOE ENGLAND Cryptocurrency Seed Key Phrase Backup ...|||1500 x 1403

Trade with Interactive Brokers - Rated #1 Broker by Barron $&$ #39;s

https://www.ltc-tv.com/wp-content/uploads/2021/05/why-ethereum-may-hit-10k-this-year.png|||Why Ethereum May Hit \$10k This Year | Litecoin TV|||1460 x 930

https://cdn.gobankingrates.com/wp-content/uploads/2019/03/Binance-exchange-app-on-smartphone-for-crypt ocurrency-trading-iStock-944991898.jpg?quality=80|||Crypto Exchange With Lowest Fees Australia - Cheapest ...|||1920 x 1080

https://is1-ssl.mzstatic.com/image/thumb/Purple114/v4/23/b8/87/23b8872a-be21-7fb6-d084-a81fffe7dcfd/Ap pIcon-0-0-1x\_U007emarketing-0-0-0-5-0-0-sRGB-0-0-0-GLES2\_U002c0-512MB-85-220-0-0.png/1024x102 4bb.png|||About: Coinbase Wallet ( version) | | Apptopia|||1024 x 1024

## forex trading app for pc coinbase wallet api trading view virtual

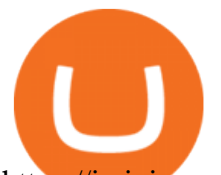

https://i.pinimg.com/originals/80/01/97/800197963985959b2dfc89e27df13c88.jpg||Cheapest Crypto Exchange Fees|||1200 x 799 9 Best Forex Trading Apps for PC (2022) Pros & amp; Cons Revealed https://cdn2.forexbrokers.com/uploads/ekcbn7u/TD-Ameritrade-Fx-thinkorswim-desktop-platform.png|||Metat rader Add Stocks Hot To Use Thinkorswim Forex Trader|||1918 x 1101 Videos for Ib+interactive+brokers 8 Best Forex Trading Apps for PC - Forex Suggest https://i.pinimg.com/originals/73/db/9c/73db9c331106c87f16d8d57997ab75ef.jpg|||Cheapest Crypto Exchange Australia|||2220 x 1080 https://images.hive.blog/0x0/https://files.peakd.com/file/peakd-hive/culgin/ZI6N1yiZ-image.png|||Cheapest Crypto Exchange Singapore : Singapore Bank Dbs ...|||1149 x 902 How to Deposit Money From Bank Account to Binance https://cdn.shopify.com/s/files/1/0078/8535/7141/products/ScreenShot2020-09-11at7.06.24AM\_1024x1024@ 2x.png?v=1599822442|||Roland Wolf Day Trading Guide|||2048 x 1120 The best times to day trade. Day traders need liquidity and volatility, and the stock market offers those most frequently in the hours after it opens, from 9:30 a.m. to about noon ET, and then in . https://bestcryptocurrencytobuy.com/wp-content/uploads/2020/08/f8ae519fde-scaled.jpeg|||Cheapest Crypto To Buy Right Now - 3 Top Healthcare Stocks ...|||2560 x 1707 Table of Contents What Does a Day Trader Do? 1. Conduct a Self-Assessment 2. Arrange Sufficient Capital 3. Understand the Markets 4. Understand Securities 5. Set up a Trading Strategy 6. Integrate. https://miro.medium.com/max/3200/0\*qrDUR0\_GndhEmSjV|||Coinbase Wallet Deposit How To Get Your Own Bitcoin Exchange|||1600 x 1033 Coinbase Wallet is your passport to the decentralized web. Harness the power of DeFi to earn yield, grow your NFT collection, and much more. Use DeFi liquidity pools to supply or borrow crypto. Swap assets on decentralized exchanges. Join a DAO and help shape a major web3 project. Coinbase API Documentation (community) RapidAPI https://cryptopro.app/wp-content/uploads/2019/08/2.1-min-1024x787.png|||How To Use Your Coinbase API Key [Full Guide] - Crypto Pro|||1024 x 787 https://litecoin.is/wp-content/uploads/2020/06/kadena.png|||Kadena Launches Blockchain App to Verify COVID-19 Tests ...|||1420 x 920 https://buyshares.co.uk/wp-content/uploads/2020/11/eToro-Buy-Bitcoin-1170x807.jpg|||What Is The Cheapest Bitcoin Exchange - Crypto Analyst ...|||1170 x 807 METAverse Percentage Plays since Facebook announcement. GALAUSDT. , 1D. majorlee Dec 6. Quick look at the % $&\#39$ ; s of coins that involved with gaming  $&$  amp; virtual items Some like UFO  $&$  amp; RNDN and others were not able to be listed due to TradingView not covering them yet SAND being the biggest gainer, while Axe Inifinity came up pretty poorly, which was a. API Key Authentication - Coinbase Developers Videos for Binance+bank+deposit TradingView Desktop Application http://network.artcenter.edu/wp-content/uploads/1148651/how-to-use-your-coinbase-api-key-full-guide-crypto -pro.jpg|||Coinbase Pro Api - 9 images - hypertrader crypto trading ...|||1024 x 787 Day Trading Online Course - Start Learning Today - udemy.com https://bestcryptocurrencytobuy.com/bitcoin-metals-and-equities-will-fly-if-dollar-downtend-deepens/bitcoinstocks-gold-metals-crypto-dollar-usd-dxy-Depositphotos\_190329536\_xl-2015-scaled.jpg|||What Is The Cheapest Cryptocurrency To Buy Right Now : FTX ...|||2560 x 1707 https://www.cryptocointrade.com/wp-content/uploads/2017/10/Best-Ethereum-Trading-Platform-1024x1024.j pg|||Best Crypto Trading Platform Australia Reddit - Cheapest ...|||1024 x 1024 https://miro.medium.com/max/5760/1\*jEmVipU98p83XIThmK8VTQ@2x.png|||Coinbase App Scan Qr Code

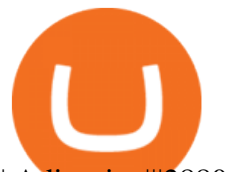

| Adinasinc|||2880 x 2048

https://i1.wp.com/www.newscouch.de/wp-content/uploads/2017/12/Coinbase-Logo.png|||Coinbase Wallet Logo|||1920 x 1080

FOREX.com is a registered FCM and RFED with the CFTC and member of the National Futures Association (NFA # 0339826). Forex trading involves significant risk of loss and is not suitable for all investors. Full Disclosure. Spot Gold and Silver contracts are not subject to regulation under the U.S. Commodity Exchange Act.

https://www.coinspeaker.com/wp-content/uploads/2020/01/jp-morgan-multi-chain-smart-contract.jpg|||Kadena price today, KAD market cap and other data ...|||1170 x 780

https://www.cryptonewsz.com/wp-content/uploads/2019/06/blockchain-network.jpg|||Helium to Launch Blockchain-based Wireless Connections|||1320 x 770

Download MetaTrader 4 for PC, iPhone, iPad and Android

Download FOREX.com Desktop Platform Forex Trading Platform .

HOW TO DAY TRADE - Warrior Trading

Interactive Brokers ®, IB SM, InteractiveBrokers.com ®, Interactive Analytics ®, IB Options Analytics SM, IB SmartRouting SM, PortfolioAnalyst ®, IB Trader Workstation SM and One World, One Account SM are service marks and/or trademarks of Interactive Brokers LLC. Supporting documentation for any claims and statistical information will be provided upon request.

Cheapest Cryptocurrency Exchange 2022 - Top 8 Low Fee Options

https://cdn.publish0x.com/prod/fs/images/9d2d60301f974a9cb10d4acdefda0d7fce742da28ab145b58bcd36ddd c0ae785.jpeg|||How To Deposit Fund Into Exodus Wallet | Exodus Wallet ...|||1920 x 1078

TradingView Oct 17, 2021. We believe everyone should have access to financial markets. It does not matter who you are or where you & #39; re from, weve built TradingView to ensure that everyone has access to the best tools, charts, and data. Our goal is to enable research, planning, and action for anyone who wants to do more in markets.

How to Become a Day Trader: 10 Steps Explained

The industry is forecast to grow at unparalleled rates, so check out this Spark to see a few of the pioneering companies currently ahead of the virtual reality curve. Remember though, these stocks might be all about the virtual world, but the money you're investing is real so always do your own research first.

https://images.ctfassets.net/c5bd0wqjc7v0/2dHOSGuQqNTOywi3aQtw9w/462ab4ca157ec75e9889348a1408 49ff/card-prime\_rb.png|||Prime - Coinbase|||1680 x 900

How to Day Trade - NerdWallet

https://alertatron.imgix.net/articles/a/coinbase-api-keys.png|||Coinbase App Api Key - Ceria KXR|||1146 x 912 Kadena Coin has benefited from the recent cryptocurrency rally, surging by over 50% in less than 24 hours. Currently, the crypto is floating above \$6. Written By Shikhar Mehrotra Image: UNSPLASH/KADENA TWITTER Kadena Coin is currently floating above the \$6 mark.

https://cryptoshib.com/wp-content/uploads/2018/12/post3-15122018.jpg|||Cheapest Crypto Exchange India / Indian crypto exchange ...|||1920 x 1280

https://daytradingz.com/wp-content/uploads/2019/04/Trade-Ideas-Layout-Step-2.png|||Warrior Trading Review 2020 The (Only) Complete Guide|||1754 x 1063

Kadena price today, KDA to USD live, marketcap and chart .

This as the banks claim that there has been a huge surge in complaints of scams done via Binance. If it is from people who actually had a account on Binance and lost money on crypto trading or people where money was taken from their account and deposited on Binance while they had never used Binance themself, is unclear. 1 level  $1$  \_JGtm  $1.3k \cdot 4m$ 

TradingView Mar 11. We teamed up with a behavioral psychologist to look into the science behind the best song choices for trading and investing. We identified a formulae based on the five essential components of

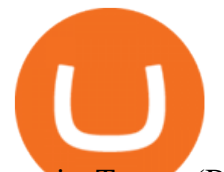

music Tempo (BPM), Tone (T), Length and Volume (LV), Lyrics (L) and Mood (M).

"Because Interactive Brokers' core clientele are professional traders and institutional investors (e.g., hedge funds), it is crucial to provide the lowest commissions schedule available. In our rigorous assessment, there is no question Interactive Brokers delivers. & quot; IBKR Lite provides commission-free trades in US exchange-listed stocks and ETFs.

Interactive Brokers ®, IB SM, InteractiveBrokers.com ®, Interactive Analytics ®, IB Options Analytics SM, IB SmartRouting SM, PortfolioAnalyst ®, IB Trader Workstation SM and One World, One Account SM are service marks and/or trademarks of Interactive Brokers LLC. Supporting documentation for any claims and statistical information will be provided upon request.

Searching the IB Contract and Symbol . - Interactive Brokers

Kadena Coin Price Prediction: Why is KDA Crypto price going .

One Kadena (KDA) is currently worth \$11.81 on major cryptocurrency exchanges. You can also exchange one Kadena for 0.00025134 bitcoin (s) on major exchanges. The value (or market capitalization) of all available Kadena in U.S. dollars is \$1.96 billion. This page was last updated on 1/3/2022 by MarketBeat.com Staff IB Trader Workstation - Interactive Brokers

https://ico-investor.net/wp-content/uploads/2019/11/Moscow.jpg|||Huobi Russia Announces Ruble Gateway and Initial Exchange ...|||1500 x 858

Virtual TradingView

https://iqoption.one/wp-content/uploads/2017/11/4-1.jpg|||Review of an IQ Option app on Android, iOS, Mac OS, and ...|||1925 x 1080

https://i.redd.it/9tizo25vh9401.png|||Cheapest Crypto Exchange Reddit / Voyager Vs Coinbase ...|||1386 x 1032

How Do I Use Api On Coinbase? The first step is to create your Coinbase keys. 1.1 Sign in to your Coinbase account, click on your profile in the top right corner, then click on Settings The second step is to configure the API settings. The third step is to wait 48 hours The fourth step is to link your keys to Crypto Pro.

https://miro.medium.com/max/4000/0\*Nm7q5Sjit531Fn78.png|||Coinbase Pro Api Key Great Crypto Exchanges sumik.midas.pl|||3360 x 1676

https://image.winudf.com/v2/image1/Y29tLnRpY25vLm9seW1wdHJhZGVfc2NyZWVuXzBfMTU5MDUy MDc0NF8wODE/screen-0.jpg?fakeurl=1|||Olymp Trade - Online Trading App APK 7.6.15156 Download ...|||1242 x 2208

Join Benzinga Options Service - Options Trader Nicolas Chahine

Trading Options Made Simple - 5 Perfect Strategies Inside

Binance blocked deposits via Bank Transfer : CryptoCurrency

https://s3.amazonaws.com/cdn.freshdesk.com/data/helpdesk/attachments/production/62006782931/original/m 1\_509kM7Fq7QGi-6qCnk98NQEAXapEAww.png?1613521302|||Integrate with Coinbase Pro Exchange in SoftLedger ...|||1414 x 960

https://infoimage.coinmarketcap.com/uploads/07c305e9c3ba49c3b959f0750599d276.jpg|||Store Your Lunch Money on Coinbase Wallet | Headlines ...|||2000 x 1132

https://miro.medium.com/max/1838/1\*hkKFxbS5qN2o\_U17pQ--Ew.png|||How To Move Your Bitcoin From Coinbase To Wallet | How To ...|||1838 x 1187

A forex trading app is designed to be inviting to users, but if you want to be serious about learning how to trade and are setting a goal towards becoming a seasoned, skilled, and high-frequency .

https://d33v4339jhl8k0.cloudfront.net/docs/assets/59907929042863033a1bf144/images/5e114b4804286364bc 937944/file-ppMQp68OLk.png|||Coinbase Mobile App Login Fail Issue Says Account Is ...|||2880 x 1376

https://www.trustinvesting.blog/wp-content/uploads/2021/07/Screenshot\_2021-07-24-10-43-57-075\_com.bina nce.dev\_.jpg|||How to buy TSC (Truster Coin) from smartphones ...|||1080 x 2400

http://www.traders.com/Documentation/FEEDbk\_docs/2019/09/images/TT-Tradestation.gif|||Tradestation Spx

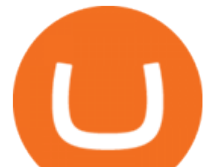

Simbol Best Way To Trade Stocks For ...|||1339 x 1082

Kadena price equal to \$8,2608 USD today, but the price can go both up and down and your investment may be lost, because cryptocurrency high-risk assets Kadena short-term forecast based on 4 hour price history Kadena long-term forecast based on 1 month price history Kadena price prediction based on Bitcoin's growth pattern

https://cryptopro.app/wp-content/uploads/2019/08/2.2-min-1024x787.png|||How To Use Your Coinbase API Key [Full Guide] - Crypto Pro|||1024 x 787

Beginner' SGuide To Trading - Options Trading Made Easy

https://thumbs.dreamstime.com/z/binance-cryptocurrency-exchange-logo-montreal-canada-april-application-a ndroid-samsung-galaxy-s-plus-screen-hand-over-146031380.jpg|||Best Platform To Buy Crypto In Canada - Best Crypto ...|||1600 x 1018

https://pixhost.icu/avaxhome/ba/28/007428ba.jpg|||Day Trading 102: How To Find Winning Stocks to Day Trade ...|||1279 x 772

Cheapest+exchange+to+buy+crypto News

https://betalist.imgix.net/attachment/133402/image/f7a9461df4dbf972d9371f385463aa19.png?ixlib=rb-4.0.0& amp;s=4110a78b05e77f15ff2cf8993f0bbbcb|||iwanttobuybitcoin: The cheapest way to buy crypto with ...|||1510 x 972

How To Deposit Money in binance 2022|Deposit to Binance|How .

ProRealTime does not offer a mobile trading app and is best suited for Windows Desktop use. ProRealTime is available for free but also has a premium subscription available. ProRealTime offers integration with Top Forex Brokers such as IG and Interactive Brokers respectively.

A simple example would be, if a trader wanted to invest \$100, they could buy 10 units of a stock that was priced at \$10 (10 units x  $$10 = $100$ ). It is important to never risk too much capital on one trade. Position size should be a set as a percentage of the total day trading budget (which might be anywhere from 2% to 10%, depending on the budget).

https://pressheadliner.com/wp-content/uploads/2021/04/EBON-Stock-Is-Cheap-Despite-Crypto-Exchange-La unch.jpg|||EBON Stock Is Cheap, Despite Crypto Exchange Launch ...|||1600 x 900

https://investors.interactivebrokers.com/images/2015/tws\_header-xs.jpg|||Global Trading Platform - IB Trader Workstation|||1321 x 1024

https://cryptopotato.com/wp-content/uploads/2020/08/crypto\_com\_exchange-min.jpg|||Crypto.com Exchange : Crypto Com The Best Place To Buy ...|||1693 x 930

https://www.adigitalblogger.com/wp-content/uploads/webtrader\_001-compressed-compressed.jpg|||Interactive Brokers Review for 2020 | Brokerage, Margin | Video|||1600 x 1023

Forex Trading Calculator. Calculate position sizes in varying units for a specified loss and stop loss using live market values. With a premium subscription remove ads and make use of extra features including a currency exchanger. Disclaimer - Calculations do not take into account varying spreads used by different brokers.

https://images.cointelegraph.com/images/1200\_aHR0cHM6Ly9zMy5jb2ludGVsZWdyYXBoLmNvbS9zdG9y YWdlL3VwbG9hZHMvdmlldy8xZjlkZWQyYTJmNjE1ODg0ZWYxYjJhMWVjNTVkYWQ3NS5qcGc=.jpg| ||Coinbase Wallet Balances Could Not Be Loaded : Electrum ...|||1160 x 774

How To Convert Currency On Coinbase Api? lietaer.com

https://investobull.com/blog/wp-content/uploads/2021/06/download-26-1536x804.jpg|||What is Virtual Trading? How Virtual Stock Trading works ...|||1536 x 804

https://criptointercambio.com/blog/wp-content/uploads/2020/01/cic\_pr.jpg|||Which Crypto Exchange Has Lowest Fees : Top 5 Crypto ...|||2000 x 1051

Cash doesn't have to limit you from trading cryptocurrencies. No matter how much you earn, with as low as a few cents, you can begin your crypto investment journey. If you have some cash to spare, consider these top 10 cheapest cryptocurrencies you can buy right now. 1. VeChain (VET) The price of VeChain (VET)

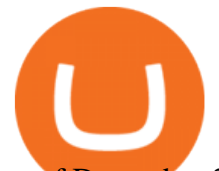

as of December 28, 2021, is \$0.09.

https://static.techspot.com/images2/news/bigimage/2019/06/2019-06-24-image-24.jpg|||Cheapest Crypto Exchange Canada : Crypto Exchange Canada ...|||2560 x 1647

https://www.cleveroad.com/images/article-previews/coinbase-1.png|||See How To Create A Bitcoin Wallet App To Use ...|||4000 x 2500

https://bullishbears.com/wp-content/uploads/2017/11/TOUR.png|||Gap and Go Strategy and How to Trade Gaps Successfully|||1507 x 953

Crypto Exchange Binance Suspends Euro Deposits via SEPA Bank .

Top Ranked ETF - How This ETF Ranked First - forbes.com

https://www.thebesttraders.com/wp-content/uploads/2018/10/Market\_Internals\_Indicators.png|||Market\_Intern als\_Indicators|||1547 x 868

https://cimg.co/w/rw-gallery/0/5ab/8f2f03081c.png|||Binance|||1405 x 801

https://crypto-tutorials.io/wp-content/uploads/2019/07/04-enter-amount-and-confirm-1.jpg|||Buy Crypto with Wire transfer on Binance Jersey - Crypto ...|||1368 x 1257

https://i.redd.it/ykve9mazn7lx.png|||Coinbase LTC Wallet Confirmed? : litecoin|||1660 x 1532

https://img.money.com/2021/04/Investing-Making-Money-With-Cryptocurrency.jpg?quality=60&w=128 0|||Cheapest Crypto Exchange Reddit / 1 - Best crypto exchange ...|||1280 x 853

https://i.pinimg.com/originals/34/6e/db/346edb3f271d1930d7644f26ad1e0bd4.jpg||Cheapest Crypto Exchange Singapore|||1280 x 842

13 Crypto Exchanges with the Lowest Fees. 1. Binance. Binance tops our list of crypto exchanges with lowest fees. It has a 24-hour trading volume of \$917 million, which makes it the largest . 2. HitBTC. 3. Bitfinex. 4. KuCoin. 5. Kraken.

Withdrawing Bitcoin, for example, costs 0.0005BTC. One of the worlds cheapest cryptocurrency exchanges offers further discounts for 30-day high volume traders, with the cheapest standard rates going as low as 0.012% Maker and 0.024% Taker. Bitfinex. Bitfinex is a much-loved cryptocurrency exchange that is designed especially for serial traders. It provides access to over 45 different coins and tokens and supports traders with a comprehensive suite of charting and analysis tools.

https://assets.bwbx.io/images/users/iqjWHBFdfxIU/iRgFs.dxtAXs/v0/-1x-1.jpg|||Making A Living Trading Stocks Rddit Best Company To Open ...|||2200 x 1650

https://amazingcrypto.com/wp-content/uploads/2019/02/4545tttttt4444.jpg||Coinbase Interface - Best Exchange to Trade Altcoins 2020 ...|||2048 x 1097

Paper Trading main functionality. Paper trading, also known as simulated trading, lets you trade with fake money and practice buying and selling securities. Everything is essentially the same as if you were trading with real money, except you can practice your hand at trading without any of the risk. Our system tracks your orders and .

https://api.coinbase.com/v2/ Coinbase provides a simple and powerful REST API to integrate bitcoin, bitcoin cash, litecoin and ethereum payments into your business or application. This API reference provides information on available endpoints and how to interact with it. To read more about the API, visit our API documentation. Authentication

Download FOREX.com Desktop Platform Forex Trading Platform .

Day Trading: The Basics & amp; How to Get Started Fast

download XM mobile App for Android and IOS. you can use XM in many devices like computers, smartphones, tablets. XM App for Android users. XM App for IOS users.

IB Gateway Interactive Brokers LLC

VR stocks: Get your virtual kicks TradingView

Top 10 cheapest cryptocurrencies to buy right now

How to Deposit via ACH 1. Log in to your Binance.US account at https://www.binance.us/en/login. 2. Under the Wallet tab, click Deposit. 3. At the dropdown menu, make sure to select USD as the deposit coin. 4. Enter

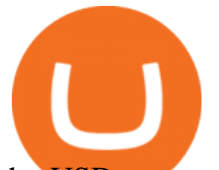

the USD amount that you want to deposit and choose the ACH account that you wish to deposit from, then click Continue.

Heres how to deposit money from your bank account to Binance: Go to Binance.com and click on Bank Deposit Select currency and payment method Enter deposit amount and place order Copy Binances bank details Make a bank transfer and paste Binances bank details Enter amount to send and paste the reference code Wait for the deposit to arrive 1.

https://i1.wp.com/crypto.inimdas.com/wp-content/uploads/2021/06/The-best-places-to-buy-DOGET-coin-Dog e-Token-surges.jpg?fit=1600%2C1066&ssl=1||Where Is The Cheapest Place To Buy Crypto Coins? : 2020 ...|||1600 x 1066

Trade Forex with the most popular and powerful trading platform. Download MetaTrader 4 for PC and create a demo account MetaTrader 4 iPhone/iPad Millions of traders have already chosen MetaTrader 4 iPad/iPhone to work in the financial markets anytime and anywhere. Join them for free. Access to Forex from anywhere in the world 24 hours a day

https://cdn.shopify.com/s/files/1/2609/9556/products/71dOk-PDHSL.\_AC\_SL1500\_530x@2x.jpg?v=164202 3714|||FRIENDA Cryptocurrency Seed Key Phrase Backup Bitcoin Merch|||1060 x 1060

The Motley Fools Stock Picks - Our New Top Stock Picks

https://media.marketrealist.com/brand-img/PDa06zIq\_/0x0/gettyimages-951165836-1-1610124814697.jpg|||W hich Crypto Exchange Has Lowest Fees : Cheapest ....|||1200 x 800

Coinbase Wallet

The Financial Times also reported the news of Binance suspending euro bank deposits Tuesday, citing the exchanges email to users. SEPA allows customers to make cashless euro payments, via credit transfer and direct debit, to anywhere in the European Union as well as a number of non-EU countries. Binances troubles have been growing recently.

Log in to your Binance account and go to [Wallet] - [Fiat and Spot]. 2. Click [Deposit]. 3. Select [USD] as currency and then select [Bank transfer (SWIFT)]. 4. Enter the deposit amount and click [Confirm] to create a deposit request.

How to deposit via ACH Binance.US

https://cdn-images-1.medium.com/max/1600/0\*wlIYgMsjFgtqZLkJ.jpg|||Coinbase Wallet On Desktop | Adinasinc|||1552 x 989

Kadena Price Prediction - kda Forecast 2021, 2022, 2023, 2024 .

Get Forex Trading Calculator - Microsoft Store

Trade Alert APIs from Cboe - Trade Alert APIs - cboe.com

https://steemitimages.com/DQmNSBUHHYmR3gEhaZZ91Jh7mQh1V1JgFCX1oJB98U22Z1y/Untitled-32.p ng|||Coinbase Qr Code / Can't use QR codes for adding ...|||2377 x 1231

Download FOREX.com advanced desktop trading platform. SCOPE OF THIS AGREEMENT. This End-User License Agreement is made between GAIN Capital Group, LLC ("Company") and you ( $\&$ quot;User $\&$ quot;) governing your installation and use of the ForexTrader ( $\&$ quot;Software $\&$ quot;) by completing the registration process to open and hold a foreign currency trading account with Company.

https://jelvix.com/wp-content/uploads/2019/08/Coinbase-API.jpg|||How to Choose the Best Blockchain API for Your Project ...|||1480 x 920

Kadena is the only platform offering a complete decentralized infrastructure. Your teams get the full capabilities of crypto with the tools to go from concept to launch in days instead of months. DeFi, NFT & amp; Payments

Home - Kadena

https://d1ueyc5nx1it61.cloudfront.net/b304519116129104157.jpg||How To Get New Bitcoin Address On Coinbase - Earn Bitcoin ...|||2560 x 1440

https://i.pinimg.com/originals/a7/64/cb/a764cbff723b2a2820b0c89dc5f79bb8.jpg|||What Is The Best Cheap

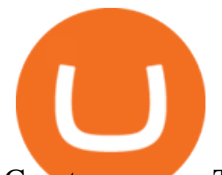

## Cryptocurrency To Buy In 2021 - CROTYP|||1200 x 800

The Basics of Day Trading. Day trading usually refers to the practice of purchasing and selling a security within a single trading day. While it can occur in any marketplace, it is most common in.

How+to+day+trade+stocks+successfully - Image Results

Commissions Interactive Brokers LLC

https://i.pinimg.com/originals/0f/a8/9d/0fa89d10ec3d4c8546677630d08c2f61.jpg|||Cheapest Crypto Exchange Australia|||4000 x 2667

10 Day Trading Strategies for Beginners. 1. Knowledge Is Power. In addition to knowledge of basic trading procedures, day traders need to keep up on the latest stock market news and events . 2. Set Aside Funds. 3. Set Aside Time, Too. 4. Start Small. 5. Avoid Penny Stocks.

10 Day Trading Strategies for Beginners

https://preview.redd.it/d9drs7tvmba11.jpg?auto=webp&s=79c59e4cffa9bd4231b5f1ac194ea711c4dbc75 8|||Coinbase is definitely listing ETC. I was randomly pulling ...|||1536 x 2048

Account Management Login - Interactive Brokers

Assuming that youre having trouble picking out the best one for yourself, this is what this list is here for, in the first place - without any further ado, let us talk about the 8 cheapest cryptocurrency exchanges on the current market. 1. Binance - Up to 0,1% in Fees. Ranks #1 out of 8 Crypto Exchanges.

https://i.pinimg.com/originals/3b/4b/62/3b4b625b7befefeb4dfa550c171a4dd1.jpg|||What Time Does Bitcoin Trading Open : Trading Sessions ...|||1740 x 1302

Paper Trading main functionality TradingView

Kraken is one of the most traded exchanges in the crypto markets with extremely low trading fees of 0.05%-0.25%. The high volume and liquidity at Kraken means you can enter and exit trades quickly and capture margins instantly with slippage. Kraken is the best exchange for high-speed crypto trading! Visit Kraken.

http://www.interactivebrokers.com/images/web/fractional-shares-pie-chart.jpg|||Fractional Trading Interactive Brokers|||1083 x 800

https://cryptoexchangejournal.com/wp-content/uploads/2020/08/1598664676.jpg|||Cheapest Crypto Exchange Uk - UK crypto exchange Ziglu to ...|||1450 x 966

https://www.cryptocointrade.com/wp-content/uploads/2018/10/What-Crypto-Trading-Platforms-Offer-Lowest -Deposit-Fees.png|||Cheapest Crypto Exchange Fees / 8 Best Crypto Exchanges ...|||1080 x 1080

https://image.binance.vision/editor-uploads-original/300223c4ae8042718d0df1bb24c72511.png|||How To Convert Crypto To Cash Binance / How to Convert ...|||1600 x 842

If you would like to know where to buy Kadena, the top cryptocurrency exchanges for trading in Kadena stock are currently OKX, KuCoin, Gate.io, BKEX, and Hoo. You can find others listed on our crypto exchanges page. Kadena has the only scalable layer 1 PoW blockchain along with Pact, the safest smart contract language.

https://blog.load.ng/wp-content/uploads/2021/03/2-1024x1024.jpg|||Best Crypto Exchange Platform Uk : Best UK Crypto Exchange ...|||1024 x 1024

Cheapest Cryptocurrency Exchanges [2021] Cryptimi

https://litecointalk.io/uploads/default/original/2X/a/ab6a2889b996b61602320e574c2062c03e164ade.png|||Bala nce Coinbase Wallet Screenshot : Blockchain Wallet ...|||1600 x 900

How to Deposit & amp; Withdraw Fiat via SWIFT Bank Transfer on Binance

Binance Suspends SEPA Euro Bank Deposits - Decrypt

https://i.pinimg.com/originals/0b/7f/f9/0b7ff9aa392124e5e2ce0c1da89c4eb3.jpg|||Crypto Exchange Elquirex Offers Loan Services, Digital ...|||1300 x 776

Kadena (KDA) Price, Charts, and News Coinbase: kadena coin .

Home Interactive Brokers LLC

Global Trading Platform - IB Trader Workstation | Interactive Brokers LLC Our market maker-designed IB

## forex trading app for pc coinbase wallet api trading view virtual

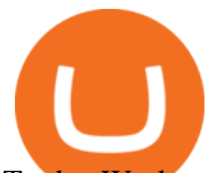

Trader Workstation (TWS) lets traders, investors and institutions trade stocks, options, futures, currencies, bonds and funds on over 135 markets worldwide from a single integrated account. TWS Mosaic

Get alerted in real time about wallet events. Coinbase Commerce Accept multiple cryptocurrencies instantly with easy to use checkout pages, embeddable widgets, plugins, and an API for custom integrations. https://www.quoteinspector.com/media/bitcoin/crypto-coins-iphone-stock-price-wo.jpg|||Best Crypto Charts Iphone / Pin by Phillip on ... $|||1920 \times 1280$ How To Deposit Money in binance 2022|Deposit to Binance|How To Buy Cryptocurency with jazzcashHow to create Binance Accounthttps://youtu.be/Qe27W2G6mAY#Binan. https://bestcryptocurrencytobuy.com/wp-content/uploads/2020/09/10c76ede73.jpg|||Cheapest Crypto To Buy Right Now : What Is The Cheapest ...|||1214 x 809 5 Crypto Exchanges With The Lowest Fees Cryptolad Download App XM Trading Forex Beginner' SGuide To Trading - Top Options Trading Strategies https://www.brokereo.com/Content/images/hero/indices.png|||CFD Index Trading | Trade the Major World Indices | Brokereo|||1397 x 1231 Lowest Cost Broker - Rated #1 Broker by Barrons Online Brokers for Futures - The World Great Opportunity Kadena (KDA) Price, Chart, Value & amp; Market Cap CoinCodex https://www.onlinethreatalerts.com/article/2020/3/28/fake-corona-antivirus-used-to-install-malware/0.jpg|||Fak e Corona Antivirus used to Install Malware|||1280 x 853 Coinbase Digital Currency API https://images.idgesg.net/images/article/2020/01/hybridexample\_re-100827281-orig.jpg?auto=webp|||Kadena launches a hybrid platform to connect public ...|||7600 x 3428 ×. Interactive Brokers is pleased to announce the launch of its new API platform. Download New API Gateway. This update should not cause any interruption of service . Forex Broker - Global Prime - Review https://cdn.investinblockchain.com/wp-content/uploads/2018/09/crypto\_exchange\_fees.jpg?x50555|||Cheapest Crypto Exchange Fees - Exchange Crypto with 0% ...|||1706 x 1137 Videos for Kadena+cryptocurrency Stocks Day Trading - Free Shipping on ebay 13 Cryptocurrency Exchanges With The Lowest Fees Blocklr https://i.ebayimg.com/images/g/xTwAAOSwfzJd6pJx/s-l1600.jpg|||Bitcoin Suisse Certificate BTC - Wallet Like Casascius And ...|||1600 x 1200 Coinbase API Documentation. Bitcoin, made simple. Coinbase is an international digital wallet that allows you to securely buy, use and accept bitcoin currency. Tradingview Cancellation - Easy & amp; Secure - howtocancel.us https://images-eu.ssl-images-amazon.com/images/I/A1-K0qZZcpL.jpg|||OANDA fxTrade: Amazon.co.uk: Appstore for Android|||2560 x 1600 https://www.coinzag.com/wp-content/uploads/2021/03/1615388352\_889\_Cardano-ADA-and-NEMXEM-Pric e-Analysis--March-102021.jpg||Cardano (ADA) and NEM(XEM) Price Analysis March 10,2021 ...||1818 x 791 Unusual Options Activity - Start Trading Unusual Activity https://i.redd.it/c6z1ggozacez.png|||Cheapest Crypto Exchange Reddit - October 2017 ...|||1408 x 1080 https://docs.paymentwall.com/textures/pic/spiderpipe/bitcoin-coinbase-settings-api-permission.jpg|||SpiderPip e Bitcoin Coinbase|||1241 x 958 https://executium.com/media/image/12747181-coinexchange-coinexchange-is-considered-the.jpg|||Know About the Cheapest Place to Buy Crypto Coins ...|||1500 x 1124

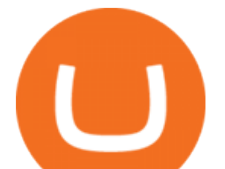

TD Ameritrade offers ThinkorSwim desktop downloads for Windows, Mac, Unix, and Linux respectively and the platform covers everything from stocks, options, mutual funds, futures, commodities, and Forex in one. ThinkorSwim is available for free for T.D. Ameritrade clients. Pros and Cons Customer Support is made available via phone.

https://tradingbrowser.com/wp-content/uploads/2020/05/Changelly-4-1024x768.png|||Best Instant Crypto Exchange 2020 - Buy Crypto Instantly ...|||1024 x 768 https://cryptotesters-images.s3.eu-central-1.amazonaws.com/fd0a13892ab042358642629225882dc8ct\_.png||| Which Credit Cards Support Crypto Payments? / Online ...|||1688 x 1390 How to Deposit USD via SWIFT Binance Support https://cdn-images-1.medium.com/max/1600/0\*19NGz-\_p2CaQT\_Ge.|||How Do I Withdraw My Coinbase Usd Wallet Cost Of Buying ...|||1600 x 923 Buy, Sell & amp; Store Bitcoin - Buy Bitcoin & amp; Crypto Instantly Tradingview TradingView Cheapest Crypto Exchanges With Lowest Fees https://www.investoo.com/wp-content/uploads/2015/10/Screen-Shot-2015-10-27-at-14.49.21.png|||Using the Forex Trader Sub-Tab | ThinkorSwim Tutorials|||1746 x 1078 Gutscheine Review 2021 - Get a 20% Fee Discount https://cdn.shopify.com/s/files/1/0078/8535/7141/products/ScreenShot2020-09-11at7.05.42AM\_1024x1024@ 2x.png?v=1599822442|||Roland Wolf Day Trading Guide|||2048 x 1111 Buy, Sell & amp; Store Bitcoin - Buy Bitcoin & amp; Crypto Instantly Best Forex Brokers Japan 2021 - Top Japanese Forex Brokers http://www.interactivebrokers.com/images/2015/ib-account-reporting.png||Information For Students Interactive Brokers LLC|||1029 x 1188 https://i1.wp.com/cryptocrooks.com/wp-content/uploads/2016/01/bitcoin-alien-payment.png?resize%5C=2862 ,1558|||Coinbase Api Key Mint - Questions | Crypto Review|||2862 x 1558 https://cryptoforeveryone.com/wp-content/uploads/2019/03/road-to-consensus-with-kadenas-will-martino-wh o-needs-private-blockchain.jpg|||Road to Consensus with Kadenas Will Martino: Who Needs ...|||1400 x 1400 https://d33v4339jhl8k0.cloudfront.net/docs/assets/545242fbe4b02ce3426710aa/images/5eb20b8b042863474d 1a331a/file-H56imqYNLf.png|||Interactive Brokers Integration - Scanz|||1417 x 883 Best forex trading app of 2022 TechRadar API Key Authentication API Key authentication should only be used to access your own account. If your application requires access to other Coinbase users accounts, do not use API Key. To securely access other Coinbase users accounts, use Coinbase Connect (OAuth2) Signing requests https://i.pinimg.com/originals/7d/81/62/7d81621642530c6258283331e42c8674.png|||S Tradingview|||1521 x 930 https://cdn-images-1.medium.com/max/2600/1\*oeKlhnMr2-iKLfABe3Vlkw.jpeg|||How To Transfer Bitcoin From Coinbase To Bitpay Wallet ...|||1228 x 1218 How To Use Your Coinbase API Key [Full Guide] - Crypto Pro http://quantbible.com/wp-content/uploads/2016/09/Capture\_SSB01\_SellStopLimit\_SellTrailLimit.jpg|||Quant

Bible | Excel Automated Trading Execution Spreadsheet for Interactive Brokers (IB) Trader ...|||1820 x 1080 https://geekflare.com/wp-content/uploads/2019/11/coinbase-wallet-e1574010286554.png|||9 Cryptocurrency Wallets to Store Your Crypto Securely|||1048 x 1019

*(end of excerpt)*